### WORKING WITH MICROSOFT EXCEL AND SAS **CHRIS HEMEDINGER, SAS**

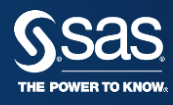

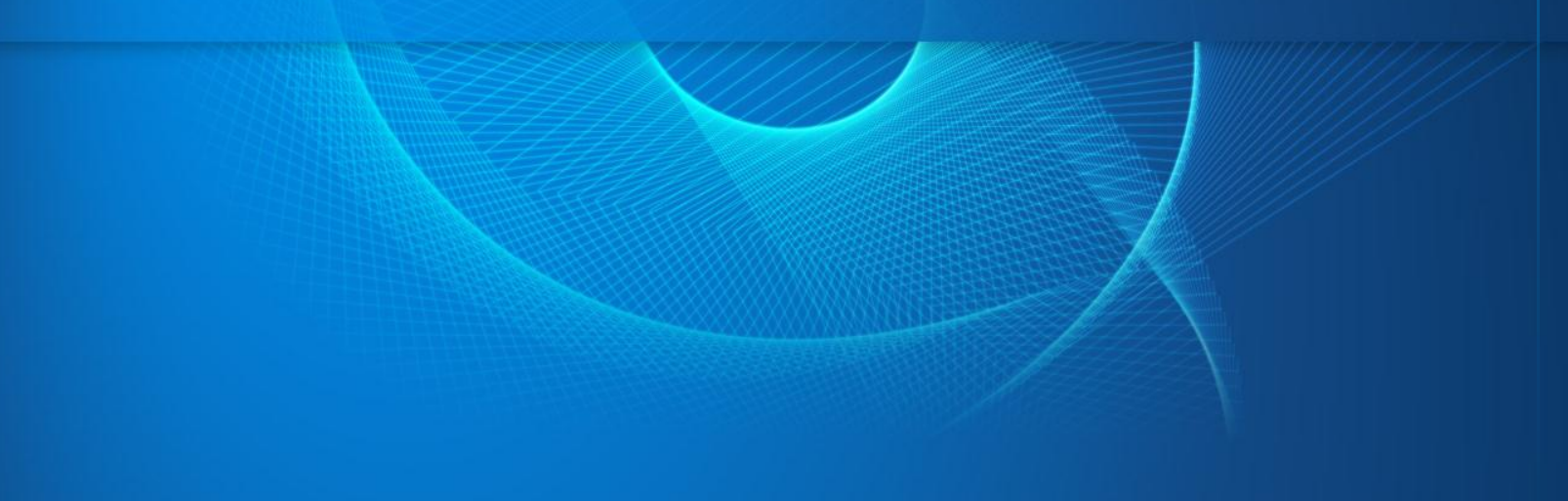

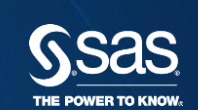

### WHAT IS THE BEST WAY GET INFO FROM EXCEL TO SAS AND FROM SAS TO EXCEL?

#### "…THAT DEPENDS" **"WE'RE ALL MAD HERE…"**

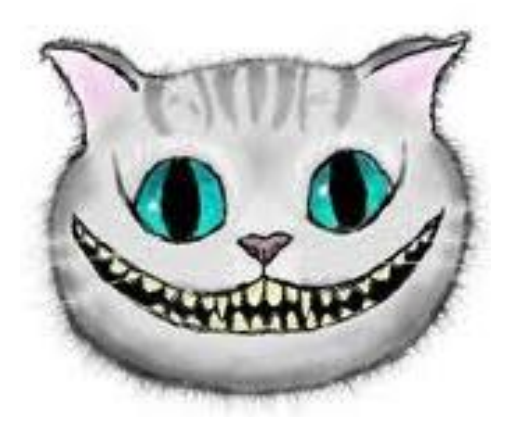

'Would you tell me, please, which way I ought to go from here?'

'That depends a good deal on where you want to get to,' said the Cat.

'I don't much care where--' said Alice.

'Then it doesn't matter which way you go,' said the Cat.

'--so long as I get somewhere,' Alice added as an explanation.

'Oh, you're sure to do that,' said the Cat, 'if you only walk long enough.'

from *Alice's Adventures in Wonderland*

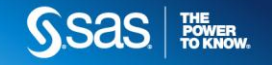

#### OBJECTIVES **WHAT DO PEOPLE DO WITH SAS AND EXCEL?**

#### • **Import data**

• Open Excel data into SAS

#### • **Export data**

• Save SAS data into Excel sheets

#### • **Database treatment**

• Using SAS libraries

#### • **Generate Excel-based reports**

- SAS results into Excel-formatted reports
- Plug in a few SAS numbers into established Excel template

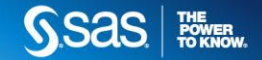

# SPECIAL

### CONSIDERATIONS **QUESTIONS YOU MUST ASK YOURSELF**

- Do you have SAS/ACCESS to PC Files?
- Is your SAS on a Windows platform? Is it 32-bit or 64 bit?
- Are you working with Excel as data, or as a report destination?
- Are you working with SAS Enterprise Guide?
- Can you run external programs from within your SAS code?
- How much programming are you willing to do?
- Is this a one-off task, or repeatable process?

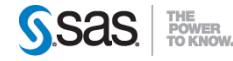

#### IMPORT **SAS/ACCESS TO PC FILE FORMATS**

• Use the SAS programming language to directly **read from** Microsoft Excel files

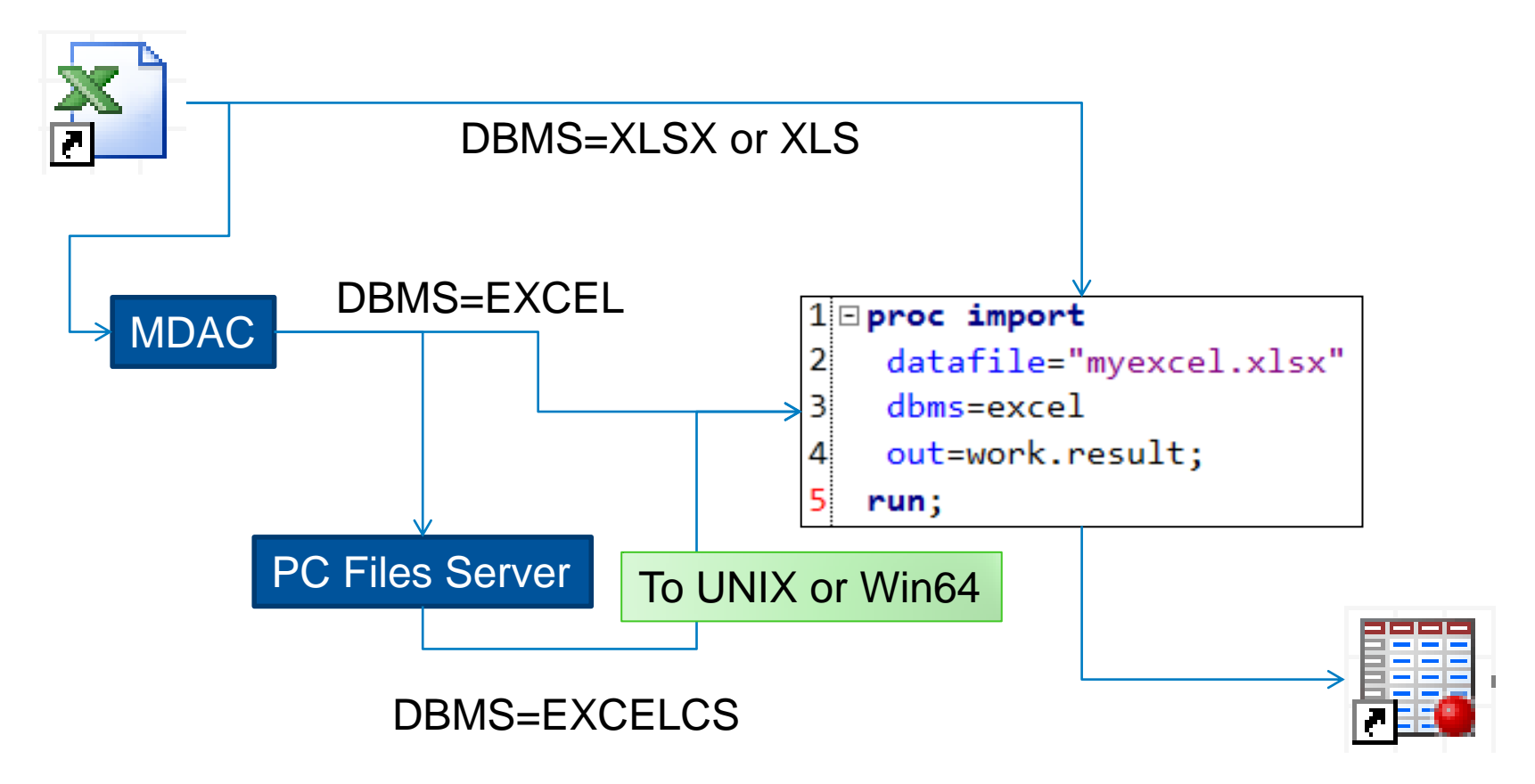

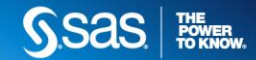

#### EXPORT **SAS/ACCESS TO PC FILE FORMATS**

• Use the SAS programming language to directly **write to** Microsoft Excel files

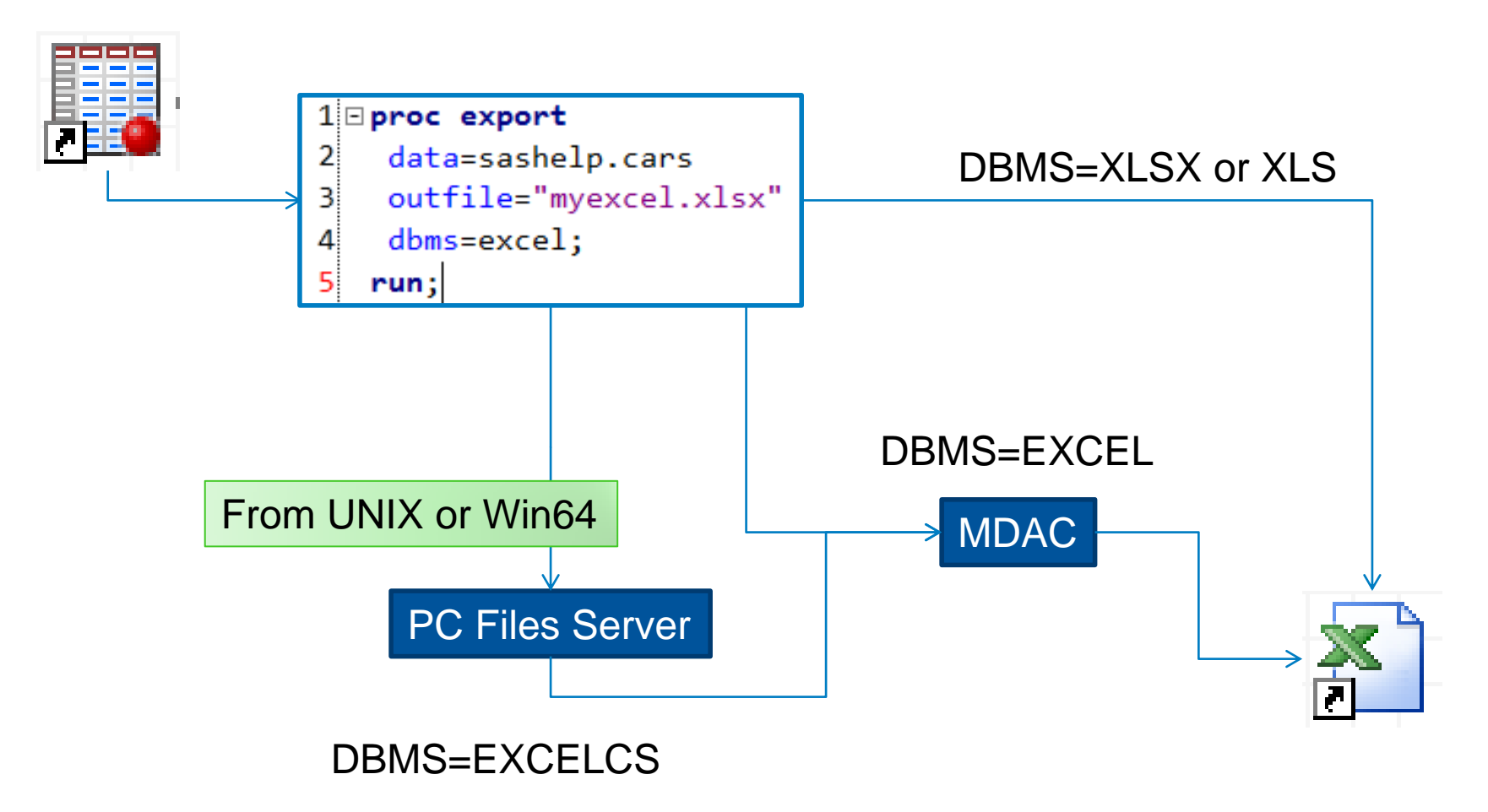

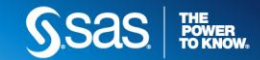

#### DATABASE **SAS/ACCESS TO PC FILES**

• Treat the Excel file like a SAS library

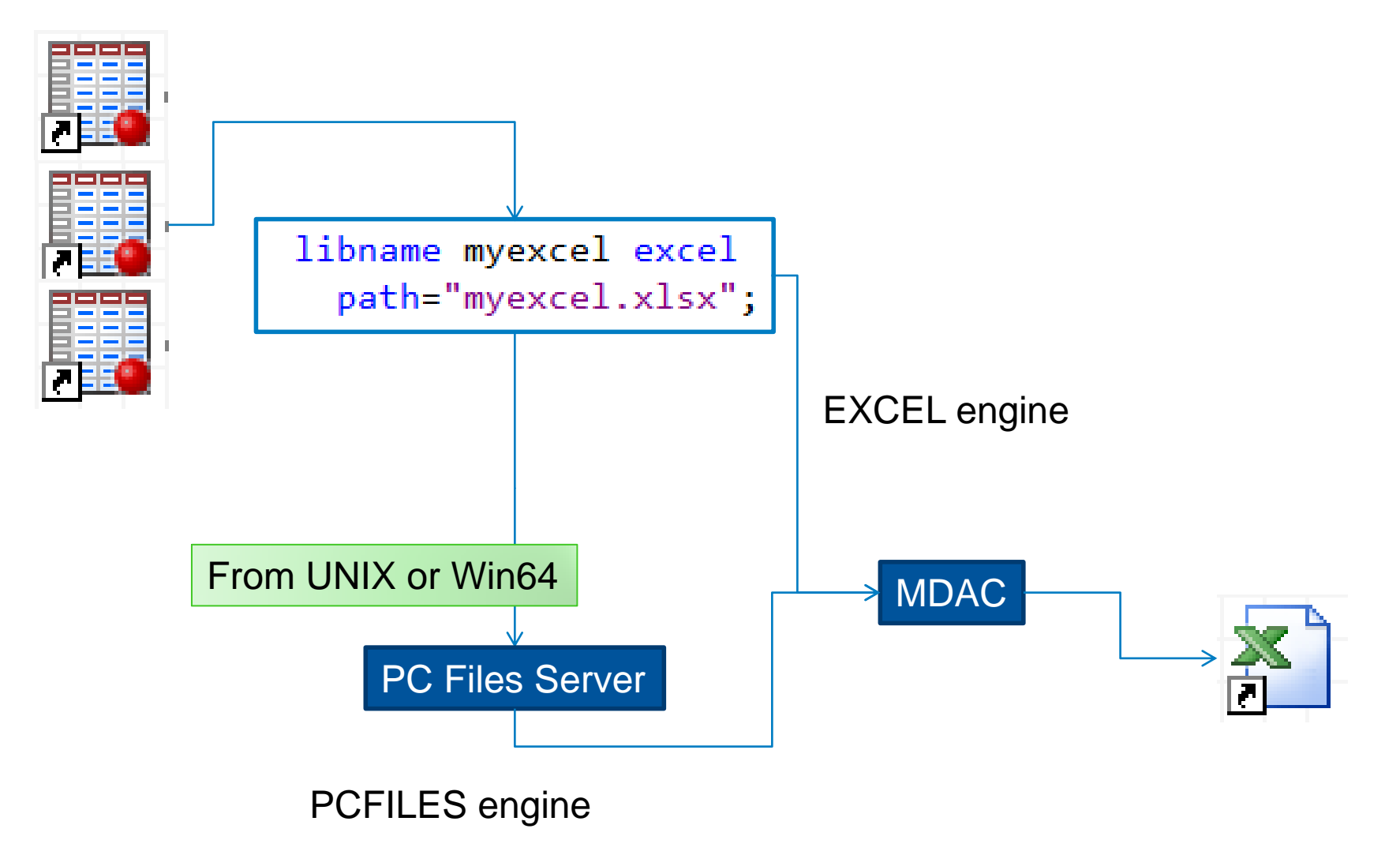

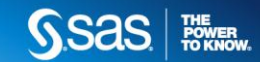

# SAS ENTERPRISE

## GUIDE **IMPORT EXCEL FILES**

- No SAS/ACCESS necessary
- Generates SAS program, but relies on Windows APIs
- Provides options for using SAS/ACCESS if you have it

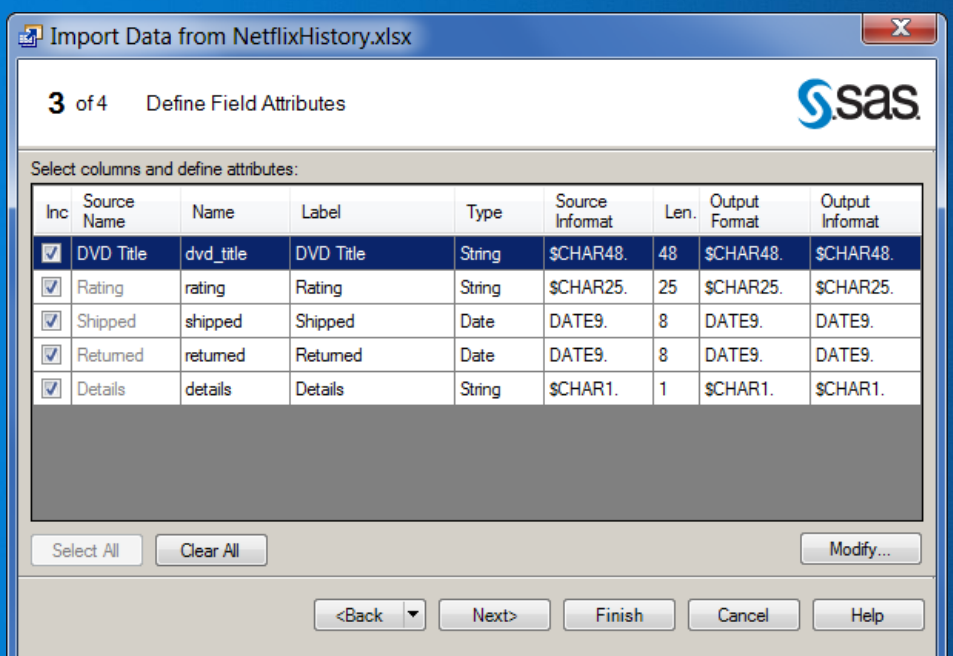

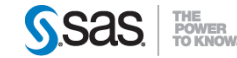

#### SAS ENTERPRISE GUIDE **EXPORT TO EXCEL FILE**

- Supports one data set to one workbook/sheet
- Supports XLS and XLSX (in 5.1)
- Custom task for XLSX (4.3)
- One-off or "as a step"
- Relies on Windows APIs (no SAS/ACCESS)

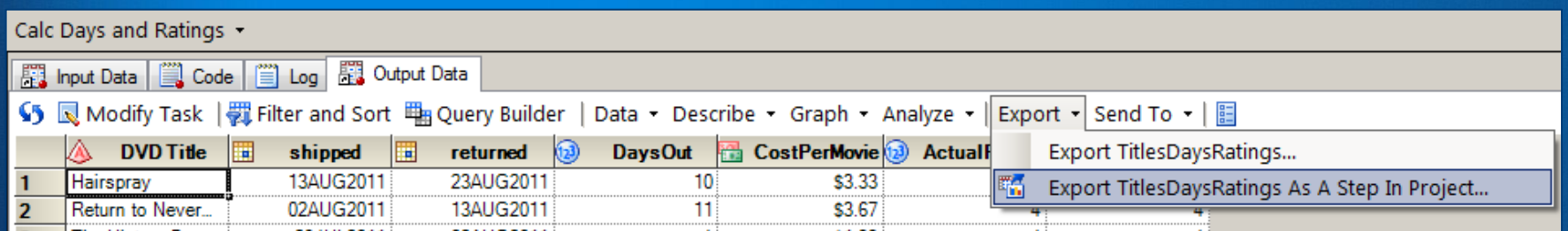

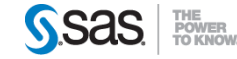

## SAS ENTERPRISE

GUIDE **"SEND TO" MICROSOFT EXCEL**

- Automates local Microsoft Excel
- "Enters" all data content into a new worksheet
- With SAS Add-In for MS Office, report content supported
- Interactive only

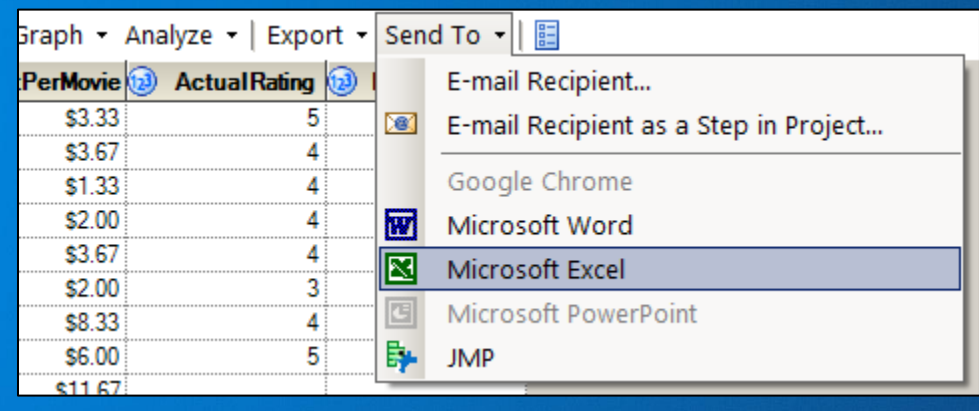

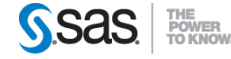

#### GO NATIVE **SAS ADD-IN FOR MICROSOFT OFFICE**

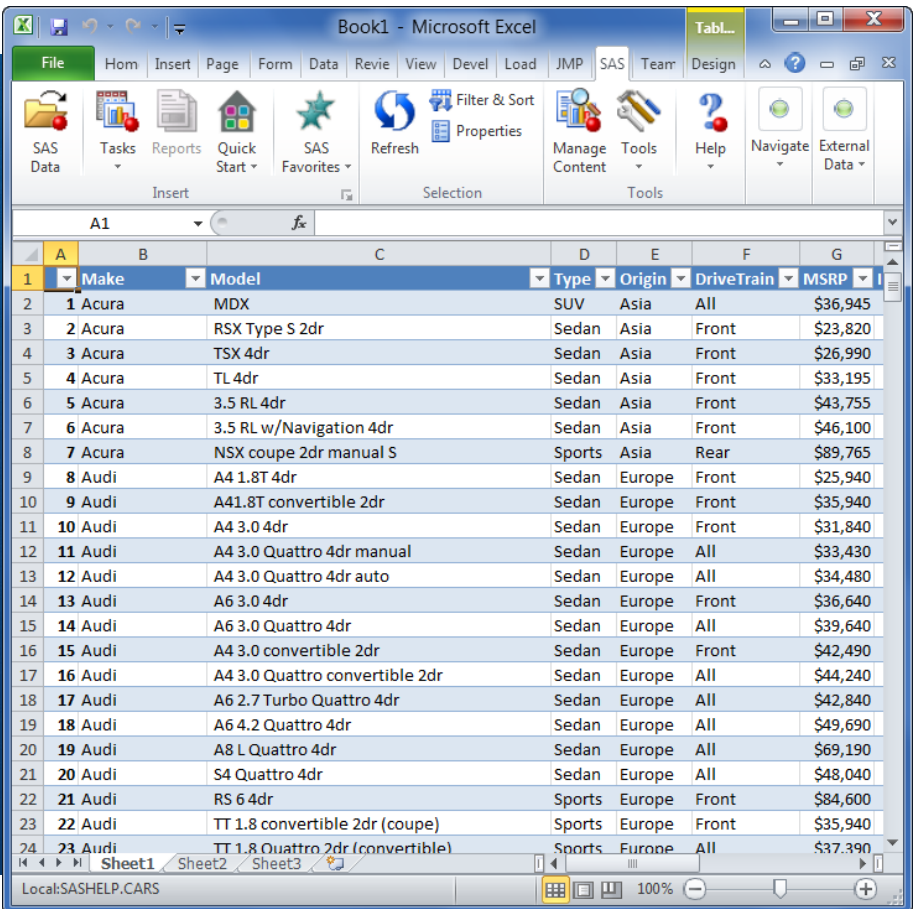

- Exchange between SAS-Excel using File->Open and File->Save As
- Use Excel formatting on SAS content
- Automate using VBA and SASprovided APIs

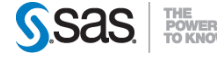

#### BASE SAS **ODS TAGSETS.EXCELXP**

- Supports multiple sheets
- Supports appearance formatting
- Write-only
- Non-native Excel file

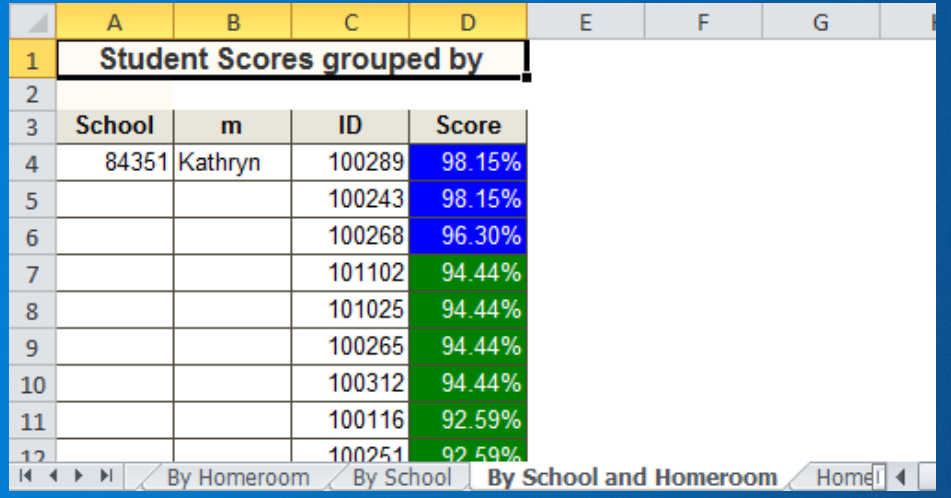

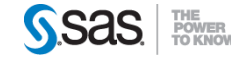

#### BASE SAS **DDE – DYNAMIC DATA EXCHANGE**

- Works only on Windows
- Not client-server friendly (SAS Enterprise Guide)
- Relies on Windows messaging
- Tricky syntax
- Extremely flexible

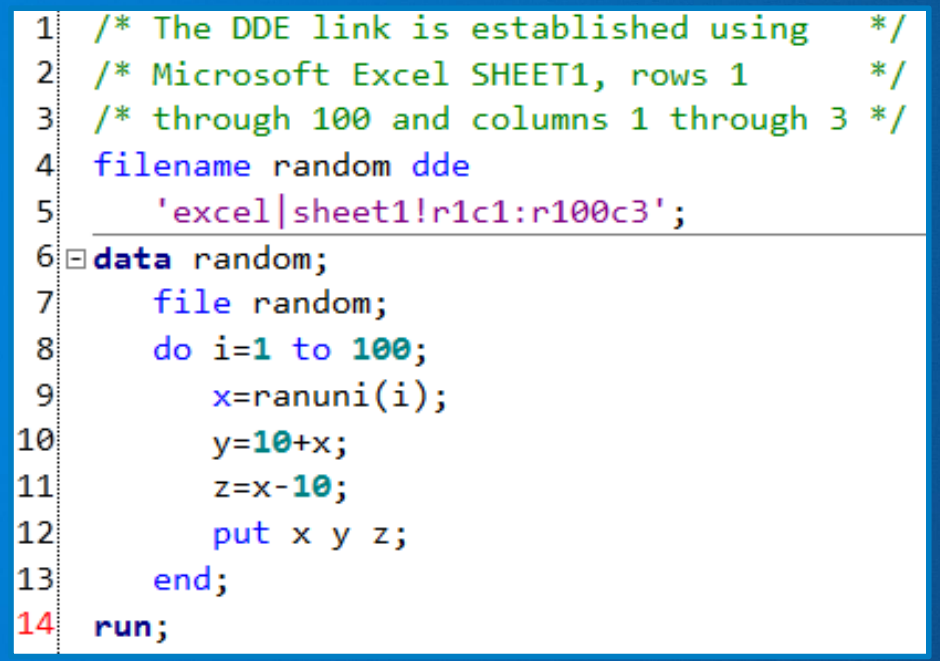

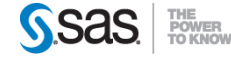

#### BASE SAS **CSV + SCRIPT**

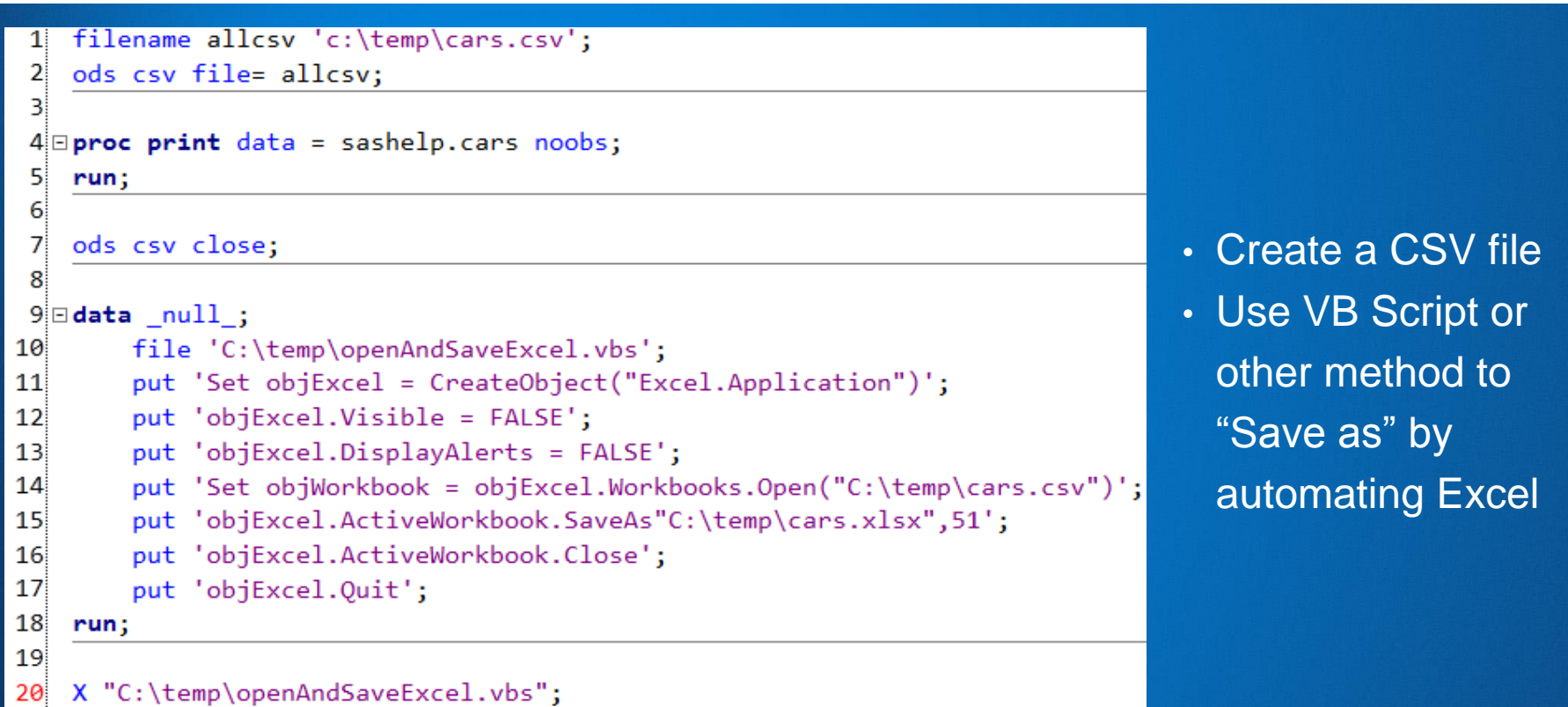

See *[The Perfect Marriage: The SAS Output Delivery System \(ODS\) and Microsoft Office](http://support.sas.com/resources/papers/proceedings11/250-2011.pdf)*  Chevell Parker, SAS Institute

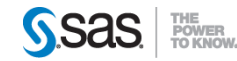

#### BUT WAIT… **THERE'S MORE**

- This is just a partial survey!
- Excel topics are often discussed on discussion forums, SAS-L, and sasCommunity.org
- Start with **[support discussion forum](https://communities.sas.com/community/support-communities/integration_with_microsoft_office)** for more

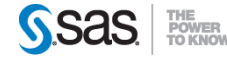

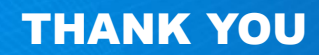

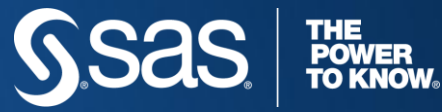

Chris Hemedinger Blog: http://blogs.sas.com/sasdummy Twitter: @cjdinger

[www.SAS.com](http://www.sas.com/)